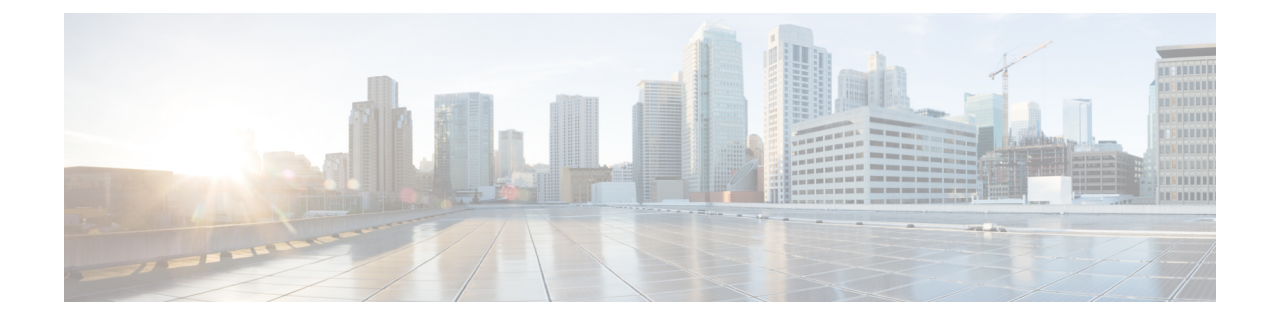

# **User Plane Profile Configuration Mode**

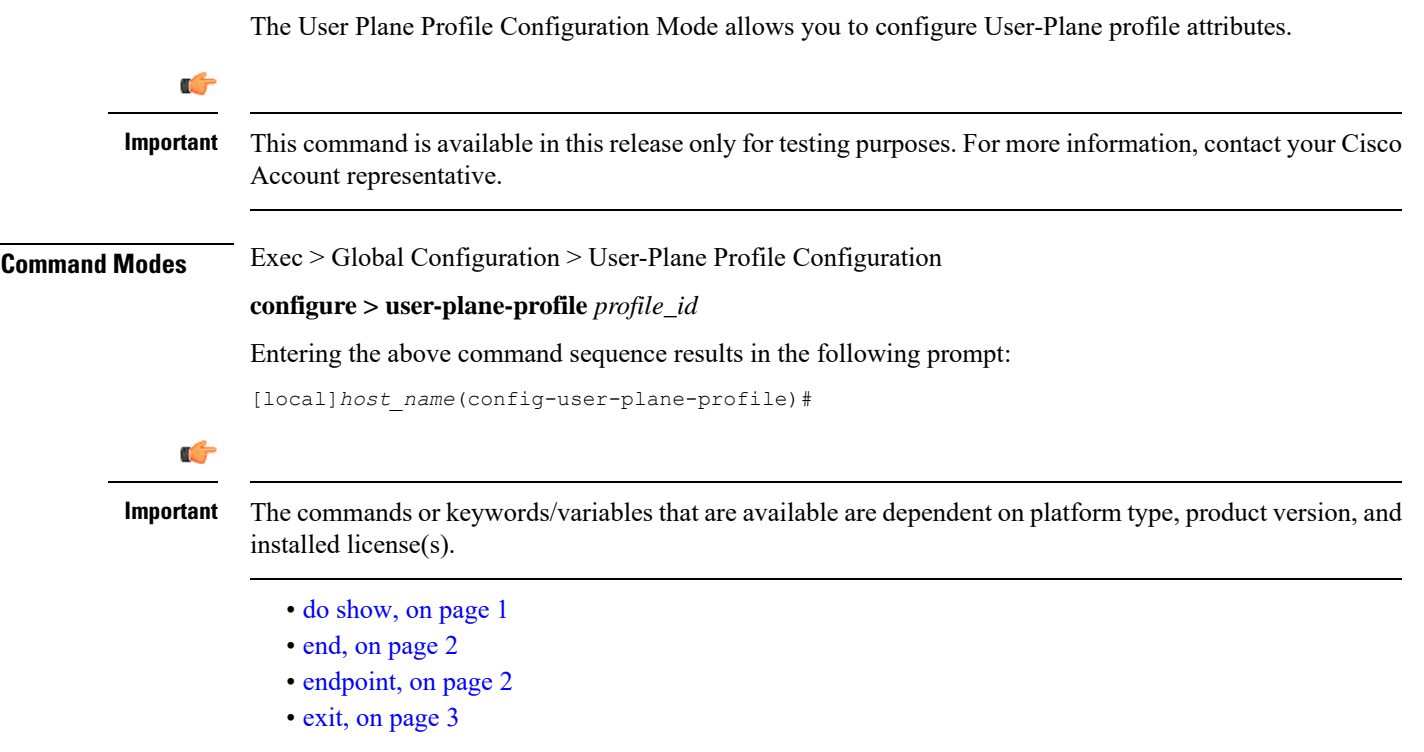

### <span id="page-0-0"></span>**do show**

Executes all **show** commands while in Configuration mode.

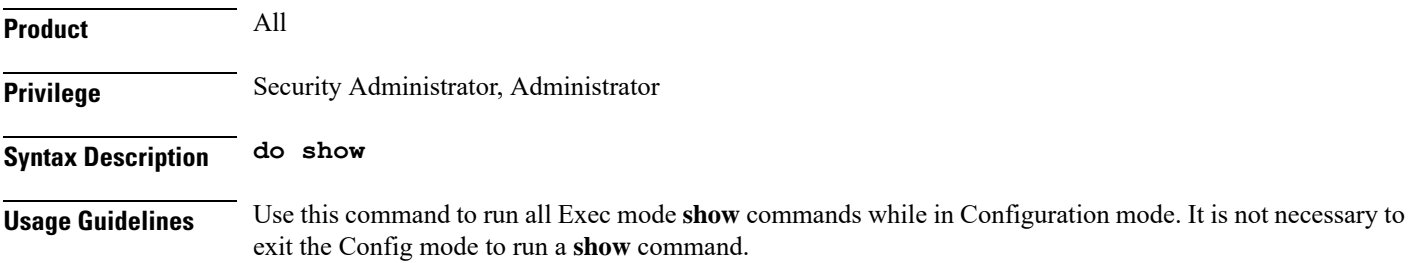

⁄≬∖ **Caution** There are some Exec mode **show** commands which are too resource intensive to run from Config mode. These include: **do show support collection**, **do show support details**, **do show support record** and **do show support summary**. If there is a restriction on a specific **show** command, the following error message is displayed: Failure: Cannot execute 'do show support' command from Config mode.

The pipe character **|** is only available if the command is valid in the Exec mode.

## <span id="page-1-0"></span>**end**

Exits the current configuration mode and returns to the Exec mode.

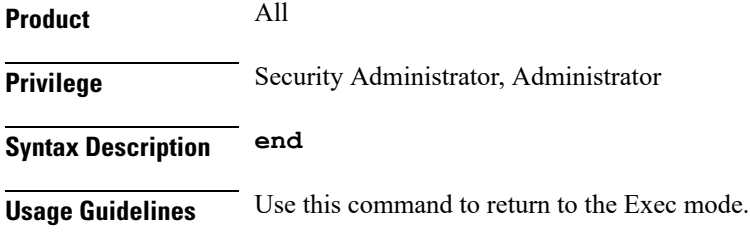

#### <span id="page-1-1"></span>**endpoint**

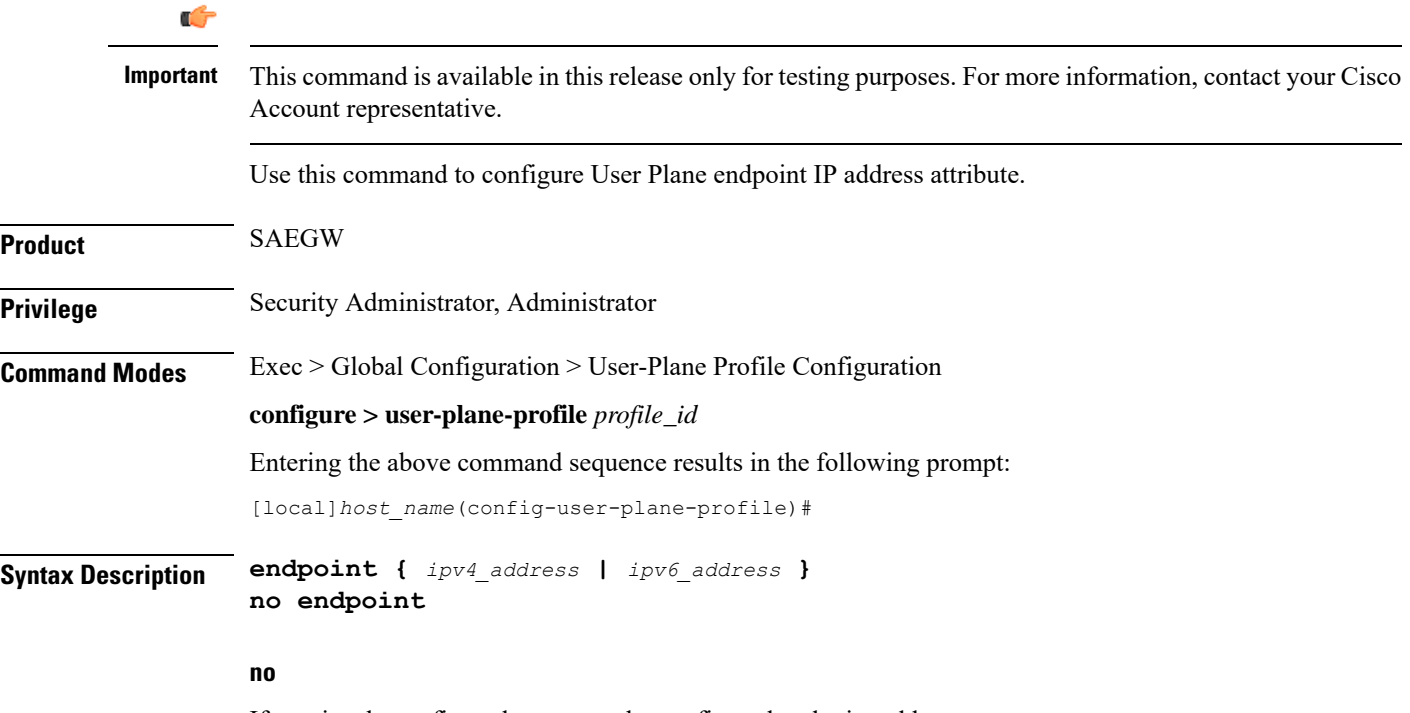

If previously configured, removes the configured endpoint address.

## <span id="page-2-0"></span>**endpoint { ipv4\_address | ipv6\_address }** Configures User Plane endpoint IPv4 or IPv6 address. **Usage Guidelines** Any change in **endpoint {** *ipv4\_address* **|** *ipv6\_address* **}** CLI configuration will not impact any existing PDN session. New configuration is applicable only for new incoming PDN sessions. **Example** The following command configures User Plane endpoint with IP address *1.1.1.1*: **endpoint 1.1.1.1 exit** Exits the current mode and returns to the parent configuration mode. **Product** All **Privilege** Security Administrator, Administrator **Syntax Description exit**

**Usage Guidelines** Use this command to return to the parent configuration mode.

 $\mathbf I$